# NSMapTable Class Reference

Cocoa > Data Management

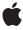

Ć

Apple Inc. © 2007 Apple Inc. All rights reserved.

No part of this publication may be reproduced, stored in a retrieval system, or transmitted, in any form or by any means, mechanical, electronic, photocopying, recording, or otherwise, without prior written permission of Apple Inc., with the following exceptions: Any person is hereby authorized to store documentation on a single computer for personal use only and to print copies of documentation for personal use provided that the documentation contains Apple's copyright notice.

The Apple logo is a trademark of Apple Inc.

Use of the "keyboard" Apple logo (Option-Shift-K) for commercial purposes without the prior written consent of Apple may constitute trademark infringement and unfair competition in violation of federal and state laws.

No licenses, express or implied, are granted with respect to any of the technology described in this document. Apple retains all intellectual property rights associated with the technology described in this document. This document is intended to assist application developers to develop applications only for Apple-labeled computers.

Every effort has been made to ensure that the information in this document is accurate. Apple is not responsible for typographical errors.

Apple Inc. 1 Infinite Loop Cupertino, CA 95014 408-996-1010

Apple, the Apple logo, Cocoa, Mac, and Mac OS are trademarks of Apple Inc., registered in the United States and other countries.

Simultaneously published in the United States and Canada.

Even though Apple has reviewed this document, APPLE MAKES NO WARRANTY OR REPRESENTATION, EITHER EXPRESS OR IMPLIED, WITH RESPECT TO THIS DOCUMENT, ITS QUALITY, ACCURACY, MERCHANTABILITY, OR FITNESS FOR A PARTICULAR PURPOSE. AS A RESULT, THIS DOCUMENT IS PROVIDED "AS 15," AND YOU, THE READER, ARE ASSUMING THE ENTIRE RISK AS TO ITS QUALITY AND ACCURACY.

IN NO EVENT WILL APPLE BE LIABLE FOR DIRECT, INDIRECT, SPECIAL, INCIDENTAL, OR CONSEQUENTIAL DAMAGES RESULTING FROM ANY

DEFECT OR INACCURACY IN THIS DOCUMENT, even if advised of the possibility of such damages.

THE WARRANTY AND REMEDIES SET FORTH ABOVE ARE EXCLUSIVE AND IN LIEU OF ALL OTHERS, ORAL OR WRITTEN, EXPRESS OR IMPLIED. No Apple dealer, agent, or employee is authorized to make any modification, extension, or addition to this warranty.

Some states do not allow the exclusion or limitation of implied warranties or liability for incidental or consequential damages, so the above limitation or exclusion may not apply to you. This warranty gives you specific legal rights, and you may also have other rights which vary from state to state.

# **Contents**

# NSMapTable Class Reference 5

```
Overview 5
Tasks 6
  Creating and Initializing a Map Table 6
  Accessing Content 6
  Manipulating Content 6
  Creating a Dictionary Representation 7
  Accessing Pointer Functions 7
Class Methods 7
  mapTableWithKeyOptions: 7
  mapTableWithStrongToStrongObjects 8
  mapTableWithStrongToWeakObjects 8
  mapTableWithWeakToStrongObjects 8
  mapTableWithWeakToWeakObjects 9
Instance Methods 9
  count 9
  dictionaryRepresentation 9
  initWithKeyOptions:valueOptions:capacity: 10
  initWithKeyPointerFunctions:valuePointerFunctions:capacity: 10
  keyEnumerator 11
  keyPointerFunctions 12
  objectEnumerator 12
  objectForKey: 12
  removeAllObjects 13
  removeObjectForKey: 13
  setObject:forKey: 13
  valuePointerFunctions 14
Constants 14
  Personality Options 14
```

# **Document Revision History 17**

### Index 19

# **NSMapTable Class Reference**

Inherits fromNSObjectConforms toNSCoding

**NSCopying** 

NSFastEnumeration NSObject (NSObject)

Framework /System/Library/Frameworks/Foundation.framework

**Availability** Available in Mac OS X v10.5 and later.

**Declared in** NSMapTable.h

**Companion guides** Garbage Collection Programming Guide

Collections Programming Topics for Cocoa

# Overview

NSMapTable is a mutable collection modeled after NSDictionary but provides different options, in particular to support weak relationships in a garbage-collected environment.

NSMapTable is modeled after NSDictionary but offers different behaviors:

■ It can hold weak references to its keys and/or values.

Keys and/or values held "weakly" in a manner that entries are removed when one of the objects is collected under garbage collection.

If you are not using garbage collection, you must explicitly remove entries as you would from a dictionary. In addition to being held weakly, keys or values may be copied on input or may use pointer identity for equality and hashing.

■ It can contain arbitrary pointers (its contents are not constrained to being objects).

You can configure an NSMapTable instance to operate on arbitrary pointers and not just objects, although typically you are encouraged to use the C function API for void \* pointers. The object-based API (such as setObject:forKey: (page 13)) will not work for non-object pointers without type-casting.

To configure an NSMapTable instance for pointer use, you can: create or initialize it using mapTableWithKeyOptions:valueOptions: (page 7) or initWithKeyOptions:valueOptions:capacity: (page 10) and the appropriate NSPointerFunctionsOptions options; or initialize it with initWithKeyPointerFunctions:valuePointerFunctions:capacity: (page 10) and appropriate instances of NSPointerFunctions. Note that only the options listed in "Personality Options" (page

14) guarantee that the rest of the API will work correctly—including copying, archiving, and fast enumeration. If you use other NSPointerFunctions options, the map table may not work correctly, or may not even be initialized correctly.

# **Tasks**

# Creating and Initializing a Map Table

- initWithKeyOptions:valueOptions:capacity: (page 10)
  - Returns a map table, initialized with the given options.
- + mapTableWithKeyOptions:valueOptions: (page 7)
  - Returns a new map table, initialized with the given options
- initWithKeyPointerFunctions:valuePointerFunctions:capacity: (page 10)
  - Returns a map table, initialized with the given functions.
- + mapTableWithStrongToStrongObjects (page 8)
  - Returns a new map table object which has strong references to the keys and values.
- + mapTableWithWeakToStrongObjects (page 8)
  - Returns a new map table object which has weak references to the keys and strong references to the values.
- + mapTableWithStrongToWeakObjects (page 8)
  - Returns a new map table object which has strong references to the keys and weak references to the values.
- + mapTableWithWeakToWeakObjects (page 9)
  - Returns a new map table object which has weak references to the keys and values.

# **Accessing Content**

- objectForKey: (page 12)
  - Returns a the value associated with a given key.
- keyEnumerator (page 11)
  - Returns an enumerator object that lets you access each key in the receiver.
- objectEnumerator (page 12)
  - Returns an enumerator object that lets you access each value in the receiver.
- count (page 9)
  - Returns the number of key-value pairs in the receiver.

# **Manipulating Content**

- setObject:forKey: (page 13)
  - Adds a given key-value pair to the receiver.
- removeObjectForKey: (page 13)
  - Removes a given key and its associated value from the receiver.

removeAllObjects (page 13)

Empties the receiver of its entries.

# **Creating a Dictionary Representation**

- dictionaryRepresentation (page 9)

Returns a dictionary representation of the receiver.

# **Accessing Pointer Functions**

keyPointerFunctions (page 12)

Returns the pointer functions the receiver uses to manage keys.

- valuePointerFunctions (page 14)

Returns the pointer functions the receiver uses to manage values.

# Class Methods

# map Table With Key Options: value Options:

Returns a new map table, initialized with the given options

+ (id)mapTableWithKeyOptions:(NSPointerFunctionsOptions)keyOptions valueOptions:(NSPointerFunctionsOptions)valueOptions

### **Parameters**

keys

A bit field that specifies the options for the keys in the map table.

Important: Not all values of NSPointerFunctionsOptions are valid for NSMapTable. For values that are guaranteed to work correctly, see "Personality Options" (page 14).

values

A bit field that specifies the options for the values in the map table.

Important: Not all values of NSPointerFunctionsOptions are valid for NSMapTable. For values that are guaranteed to work correctly, see "Personality Options" (page 14).

#### **Return Value**

A new map table, initialized with the given options.

# **Availability**

Available in Mac OS X v10.5 and later.

#### See Also

- initWithKeyOptions:valueOptions:capacity: (page 10)

7 Class Methods

- initWithKeyPointerFunctions:valuePointerFunctions:capacity: (page 10)

#### **Declared In**

NSMapTable.h

# map Table With Strong To Strong Objects

Returns a new map table object which has strong references to the keys and values.

+ (id)mapTableWithStrongToStrongObjects

#### **Return Value**

A new map table object which has strong references to the keys and values.

#### **Availability**

Available in Mac OS X v10.5 and later.

#### **Declared In**

NSMapTable.h

# map Table With Strong To Weak Objects

Returns a new map table object which has strong references to the keys and weak references to the values.

+ (id)mapTableWithStrongToWeakObjects

#### **Return Value**

A new map table object which has strong references to the keys and weak references to the values.

### **Availability**

Available in Mac OS X v10.5 and later.

#### **Declared In**

NSMapTable.h

# map Table With Weak To Strong Objects

Returns a new map table object which has weak references to the keys and strong references to the values.

+ (id)mapTableWithWeakToStrongObjects

### **Return Value**

A new map table object which has weak references to the keys and strong references to the values.

### **Availability**

Available in Mac OS X v10.5 and later.

### **Declared In**

NSMapTable.h

# map Table With Weak To Weak Objects

Returns a new map table object which has weak references to the keys and values.

+ (id)mapTableWithWeakToWeakObjects

#### **Return Value**

A new map table object which has weak references to the keys and values.

## **Availability**

Available in Mac OS X v10.5 and later.

#### **Declared In**

NSMapTable.h

# **Instance Methods**

#### count

Returns the number of key-value pairs in the receiver.

- (NSUInteger)count

#### **Return Value**

The number of key-value pairs in the receiver.

### **Availability**

Available in Mac OS X v10.5 and later.

# **Declared In**

NSMapTable.h

# diction ary Representation

Returns a dictionary representation of the receiver.

- (NSDictionary \*)dictionaryRepresentation

### **Return Value**

A dictionary representation of the receiver.

### Discussion

The receiver's contents must be objects.

# **Availability**

Available in Mac OS X v10.5 and later.

### **Declared In**

NSMapTable.h

# initWithKeyOptions:valueOptions:capacity:

Returns a map table, initialized with the given options.

 (id)initWithKeyOptions:(NSPointerFunctionsOptions) keyOptions valueOptions:(NSPointerFunctionsOptions) valueOptions capacity:(NSUInteger) initialCapacity

#### **Parameters**

keys

A bit field that specifies the options for the keys in the map table.

Important: Not all values of NSPointerFunctionsOptions are valid for NSMapTable. For values that are guaranteed to work correctly, see "Personality Options" (page 14).

values

A bit field that specifies the options for the values in the map table.

**Important:** Not all values of NSPointerFunctionsOptions are valid for NSMapTable. For values that are guaranteed to work correctly, see "Personality Options" (page 14).

capacity

The initial capacity of the receiver. This is just a hint; the map table may subsequently grow and shrink as required.

#### **Return Value**

A map table initialized using the given options.

### Discussion

values must contain entries at all the indexes specified in keys.

## **Availability**

Available in Mac OS X v10.5 and later.

#### See Also

- + mapTableWithKeyOptions:valueOptions: (page 7)
- initWithKeyPointerFunctions:valuePointerFunctions:capacity: (page 10)

#### **Declared In**

NSMapTable.h

# initWithKeyPointerFunctions:valuePointerFunctions:capacity:

Returns a map table, initialized with the given functions.

 (id)initWithKeyPointerFunctions:(NSPointerFunctions \*)keyFunctions valuePointerFunctions:(NSPointerFunctions \*)valueFunctions capacity:(NSUInteger)initialCapacity

#### **Parameters**

keyFunctions

The functions the receiver uses to manage keys.

**Important:** Not all values of NSPointerFunctionsOptions are valid for NSMapTable. For values that are guaranteed to work correctly, see "Personality Options" (page 14).

valueFunctions

The functions the receiver uses to manage values.

**Important:** Not all values of NSPointerFunctionsOptions are valid for NSMapTable. For values that are guaranteed to work correctly, see "Personality Options" (page 14).

```
initial Capacity
```

The initial capacity of the receiver. This is just a hint; the map table may subsequently grow and shrink as required.

#### **Return Value**

A map table, initialized with the given functions.

### **Availability**

Available in Mac OS X v10.5 and later.

### Declared In

NSMapTable.h

# keyEnumerator

Returns an enumerator object that lets you access each key in the receiver.

```
- (NSEnumerator *)keyEnumerator
```

### **Return Value**

An enumerator object that lets you access each key in the receiver.

### Discussion

The following code fragment illustrates how you might use the method.

```
NSEnumerator *enumerator = [myMapTable keyEnumerator];
id value;
while ((value = [enumerator nextObject])) {
    /* code that acts on the map table's keys */
}
```

See also NSFastEnumeration.

### **Availability**

Available in Mac OS X v10.5 and later.

#### **Declared In**

NSMapTable.h

# keyPointerFunctions

Returns the pointer functions the receiver uses to manage keys.

```
- (NSPointerFunctions *)keyPointerFunctions
```

#### **Return Value**

The pointer functions the receiver uses to manage keys.

### **Availability**

Available in Mac OS X v10.5 and later.

#### See Also

```
- valuePointerFunctions (page 14)
```

#### Declared In

NSMapTable.h

# objectEnumerator

Returns an enumerator object that lets you access each value in the receiver.

```
- (NSEnumerator *)objectEnumerator
```

#### **Return Value**

An enumerator object that lets you access each value in the receiver.

#### Discussion

The following code fragment illustrates how you might use the method.

```
NSEnumerator *enumerator = [myMapTable objectEnumerator];
id value;
while ((value = [enumerator nextObject])) {
    /* code that acts on the map table's values */
}
```

See also NSFastEnumeration.

# **Availability**

Available in Mac OS X v10.5 and later.

### **Declared In**

NSMapTable.h

# objectForKey:

Returns a the value associated with a given key.

```
- (id)objectForKey:(id)aKey
```

### **Parameters**

aKey

The key for which to return the corresponding value.

### **Return Value**

The value associated with a Key, or nil if no value is associated with a Key.

## **Availability**

Available in Mac OS X v10.5 and later.

#### **Declared In**

NSMapTable.h

# removeAllObjects

Empties the receiver of its entries.

- (void)removeAllObjects

### Availability

Available in Mac OS X v10.5 and later.

#### **Declared In**

NSMapTable.h

# removeObjectForKey:

Removes a given key and its associated value from the receiver.

- (void)removeObjectForKey:(id)aKey

### **Parameters**

aKey

The key to remove.

### Discussion

Does nothing if a Key does not exist.

### **Availability**

Available in Mac OS X v10.5 and later.

## **Declared In**

NSMapTable.h

# setObject:forKey:

Adds a given key-value pair to the receiver.

```
- (void)setObject:(id)anObject
forKey:(id)aKey
```

## **Parameters**

anObject

The value for a Key. This value must not be nil.

aKey

The key for anObject. This value must not be nil.

Instance Methods 2007-07-22 | © 2007 Apple Inc. All Rights Reserved.

## **Availability**

Available in Mac OS X v10.5 and later.

#### Declared In

NSMapTable.h

## valuePointerFunctions

Returns the pointer functions the receiver uses to manage values.

```
- (NSPointerFunctions *)valuePointerFunctions
```

#### **Return Value**

The pointer functions the receiver uses to manage values.

#### Availability

Available in Mac OS X v10.5 and later.

#### See Also

```
- keyPointerFunctions (page 12)
```

### **Declared In**

NSMapTable.h

# **Constants**

# **Personality Options**

Constants used as components in a bitfield to specify the behavior of elements (keys and values) in an NSMapTable object.

#### **Constants**

NSMapTableStrongMemory

Specifies a strong reference from the map table to its contents.

Equal to NSPointerFunctionsStrongMemory.

Available in Mac OS X v10.5 and later.

Declared in NSMapTable.h.

NSMapTableZeroingWeakMemory

Specifies a zeroing weak reference from the map table to its contents.

Equal to NSPointerFunctionsZeroingWeakMemory.

Available in Mac OS X v10.5 and later.

Declared in NSMapTable.h.

NSMapTableCopyIn

Use the memory acquire function to allocate and copy items on input (see acquireFunction [NSPointerFunctions]).

Equal to NSPointerFunctionsCopyIn.

Available in Mac OS X v10.5 and later.

Declared in NSMapTable.h.

NSMapTableObjectPointerPersonality

Use shifted pointer hash and direct equality, object description.

Equal to NSPointerFunctionsObjectPointerPersonality.

Available in Mac OS X v10.5 and later.

Declared in NSMapTable.h.

### **Declared In**

NSMapTable.h

Constants 15

# **Document Revision History**

This table describes the changes to NSMapTable Class Reference.

| Date       | Notes                                                                                                    |
|------------|----------------------------------------------------------------------------------------------------|
| 2007-07-22 | New document that describes the Cocoa class used to contain an array of objects, optionally using weak references. |

# **REVISION HISTORY**

**Document Revision History** 

# Index

| С                                                                                                    | NSMapTableObjectPointerPersonality constant 15<br>NSMapTableStrongMemory constant 14<br>NSMapTableZeroingWeakMemory constant 15 |  |
|----------------------------------------------------------------------------------------------------|----------------------------------------------------------------------------------------------------|--|
| count instance method 9                                                                                                    | Horiap raprezer or nighearticinory constant                                                                                     |  |
| D                                                                                                    | O objectEnumerator instance method 12                                                                                           |  |
| dictionaryRepresentation instance method 9                                                                                                    | objectForKey: instance method 12                                                                                                |  |
| <u>I</u>                                                                                                    | <u>P</u>                                                                                                    |  |
| <pre>initWithKeyOptions:valueOptions:capacity:     instance method 10 initWithKeyPointerFunctions:valuePointerFunctions:</pre>                        | Personality Options 14                                                                                                    |  |
| capacity: instance method 10                                                                                                    | R                                                                                                    |  |
| K                                                                                                    | <pre>removeAllObjects instance method 13 removeObjectForKey: instance method 13</pre>                                           |  |
| keyEnumerator instance method 11 keyPointerFunctions instance method 12                                                                               | S                                                                                                    |  |
| M                                                                                                    | setObject:forKey: instance method 13                                                                                            |  |
| mapTableWithKeyOptions:valueOptions:class method 7                                                                                                    | -<br>V                                                                                                    |  |
| <pre>mapTableWithStrongToStrongObjects class method 8</pre>                                                                                           | valuePointerFunctions instance method 14                                                                                        |  |
| <pre>mapTableWithStrongToWeakObjects class method 8 mapTableWithWeakToStrongObjects class method 8 mapTableWithWeakToWeakObjects class method 9</pre> |                                                                                                    |  |
| N                                                                                                    |                                                                                                    |  |
| NSMapTableCopyIn constant 15                                                                                                    |                                                                                                    |  |